Opciones con multiples respuestas

# PREGUNTAS CON MULTIPLES RESPUESTAS

1)Al guardar una fotografía con texto:

si

Respuesta Correcta

Al guardar en EPS se pueden conservar los datos vectoriales del texto para otras aplicación si

Respuesta Correcta

Al guardar en PDF podernos incrustar la fuente

si

Respuesta Correcta

Al guardar en TIFF hay que incluir capas para conservar los datos vectoriales no

Respuesta Correcta

Al guardar en JPEG se puede seleccionar la opción incluir texto

2)Al crear un espacio de trabajo (workspace) ¿Qué se puede configurar?

si

Respuesta Correcta

Se puede guardar la ubicación de las paletas

si

Respuesta Correcta

Se puede guardar los atajos de teclado

si

Respuesta Correcta

Se puede guardar la configuración de los menú

si

Respuesta Correcta

Se pueden guardar bibliotecas de Muestras (Swatches)

3)Al crear un nuevo documento (new document), en la ventana New se puede:

si

Respuesta Correcta

Dar tamaño a la imagen

si

Respuesta Correcta

Definir el modo de color

no

Respuesta Correcta

Configurar las reglas

si

Respuesta Correcta

Puedo ajustar la resolución y profundidad de Bit

4.

Total de preguntas: 3 puntos

4)Para convertir un trazado (path) en selección:

NO

Respuesta Correcta

Desde el menú Selección

SI

Respuesta Correcta

Desde el menú contextual de la paleta Trazados (Paths)

SI

Respuesta Correcta

Desde el botón cargar trazado como selección (Load path as a selection)

5.¿Cuáles dos factores son los que mas influencian las decisiones de diseño cuando se trabaja en un proyecto para un cliente? (selecciona dos)

SI

Respuesta Correcta

Metas del cliente

NO

Respuesta Correcta

Tendencias del diseño

Respuesta Correcta

Publico objetivo (target audience)

NO

SI

Respuesta Correcta

Tendencias del diseño en la temporada

NO

Respuesta Correcta

El estilo personal del diseñador

Total de preguntas: 4 puntos

6.¿Cuál es una característica clave para ajustar la toma fotográfica en ambientes con diferente iluminación?

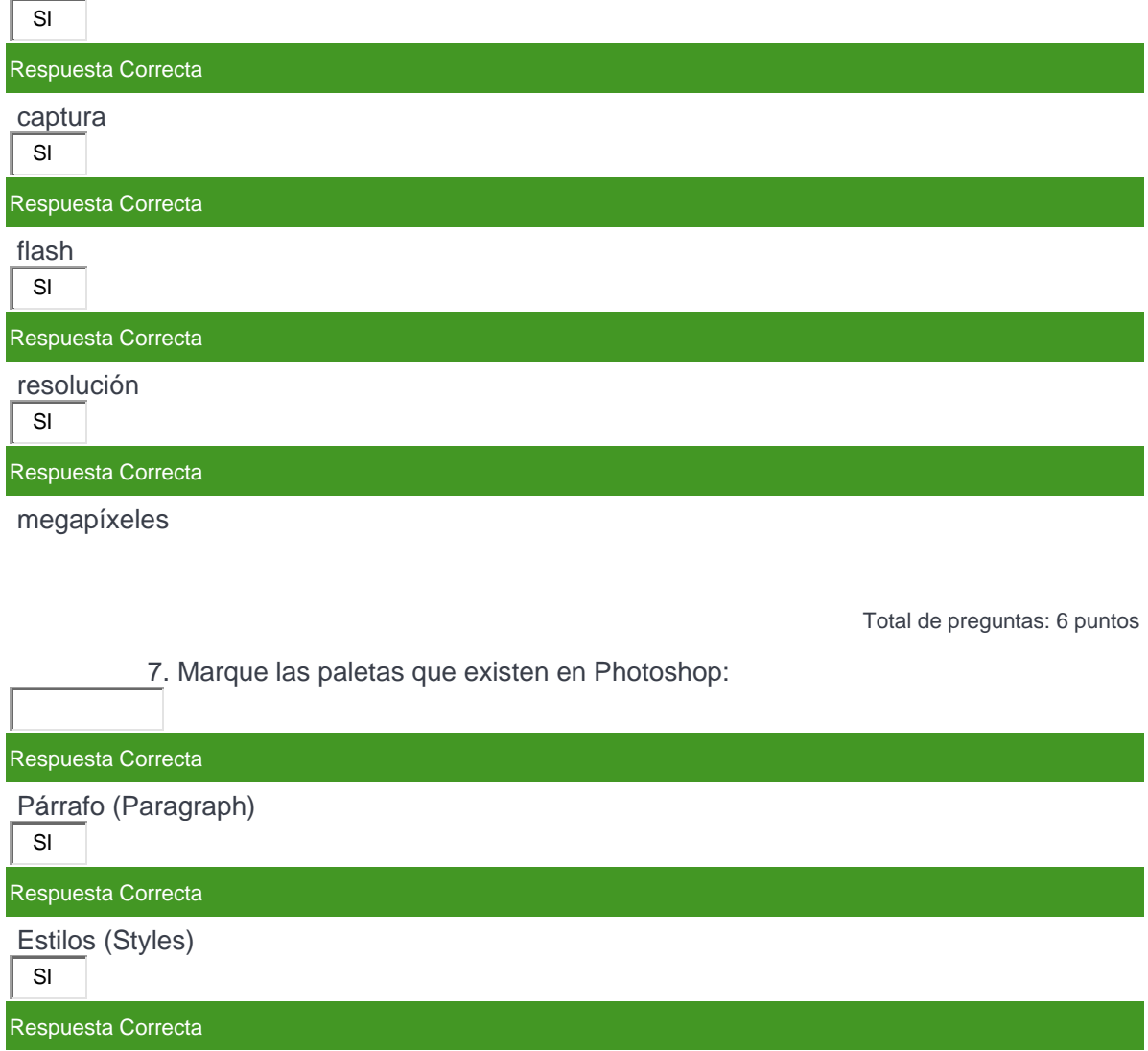

Muestras (Swatches)

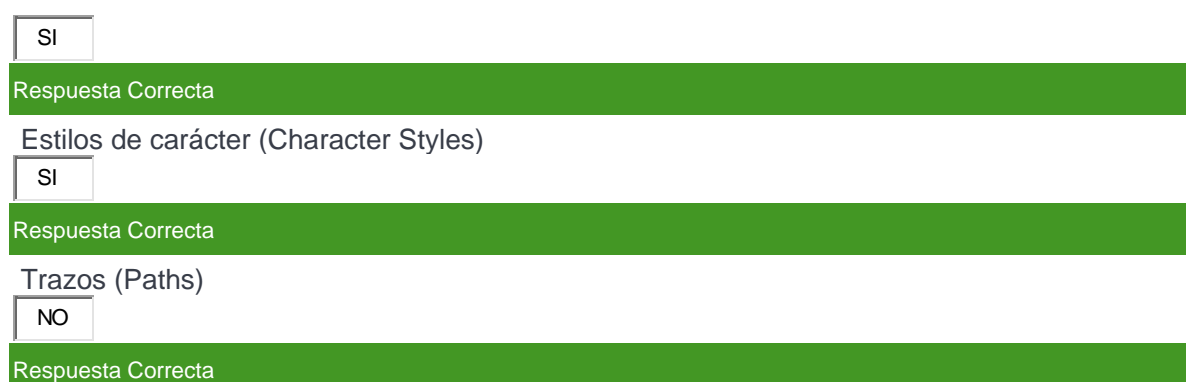

Apariencia (Aparence)

8.¿Cuáles son las TRES mejores opciones relacionadas con las correcciones de color con Photoshop?

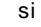

no

trabajar en modo CMYK

si

Respuesta Correcta

usar capas de ajuste

no

si

trabajar con un monitor calibrado y perfilado

no

Respuesta Correcta

disminuir la resolución de las imágenes a la resolución final antes de la corrección de color si

Respuesta Correcta

retocar una imagen (quitar ruido, taras,tasgaduras, etc) antes de realizar la correcciones de color

1. ¿Cuál es una característica clave para ajustar la toma fotográfica en ambientes con diferente iluminación?

SI Respuesta Correcta captura SI Respuesta Correcta

flash

Respuesta Correcta

resolución

SI

SI

Respuesta Correcta

Megapíxeles

2. Marque las paletas que existen en Photoshop:

SI

Párrafo (Paragraph)

SI

Estilos (Styles)

 $\overline{\mathsf{SI}}$ 

Muestras (Swatches)

SI

Estilos de carácter (Character Styles)

SI

Trazos (Paths) NO

Apariencia (Aparence)

¿Cuáles son las TRES mejores opciones relacionadas con las correcciones de color con Photoshop?

si

no

trabajar en modo CMYK

si

Respuesta Correcta

usar capas de ajuste

no

si

trabajar con un monitor calibrado y perfilado

no

Respuesta Correcta

disminuir la resolución de las imágenes a la resolución final antes de la corrección de color

si

Respuesta Correcta

retocar una imagen (quitar ruido, taras,tasgaduras, etc) antes de realizar la correcciones de color

12. Cuando se utiliza el Pincel corrector puntual para deshacerse de las arrugas, líneas, etc, cual es la mejor opción para usar?

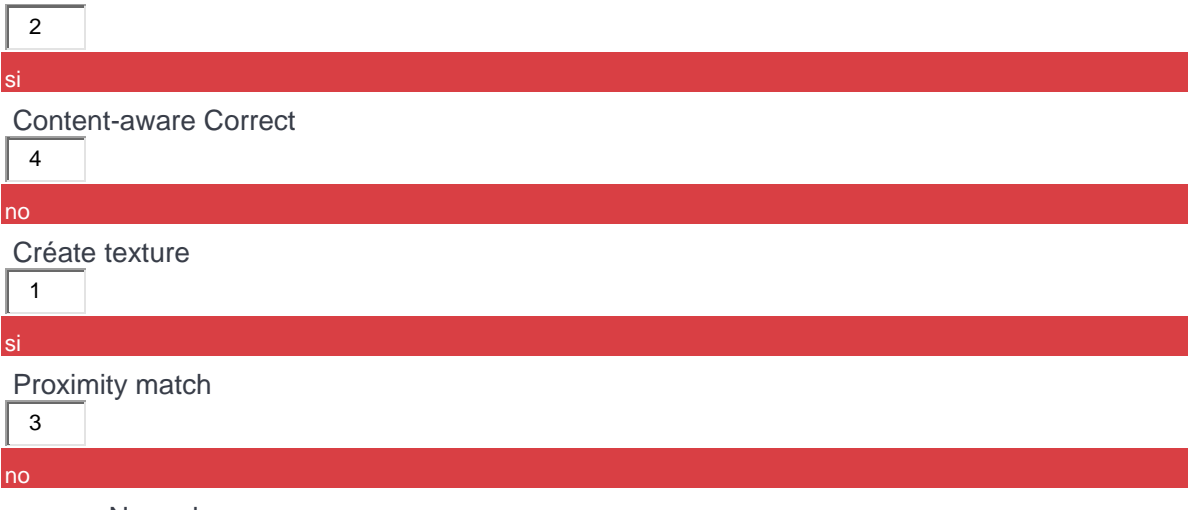

Normal

13. ¿Se puede aplicar calado (feather) después de hacer una selección?

si no No, sólo se aplica desde la barra de opciones si

Respuesta Correcta

Si, desde el Menú Select > Modify > Feather

no

Respuesta Correcta

Sólo si se ha guardado la selección

si

Respuesta Correcta

Si, desde el Menú Select > Refine Edge

14. Cuáles tres elementos deben ser identificados para cada tarea en un plan de proyecto? (selecciona 3)

si

no

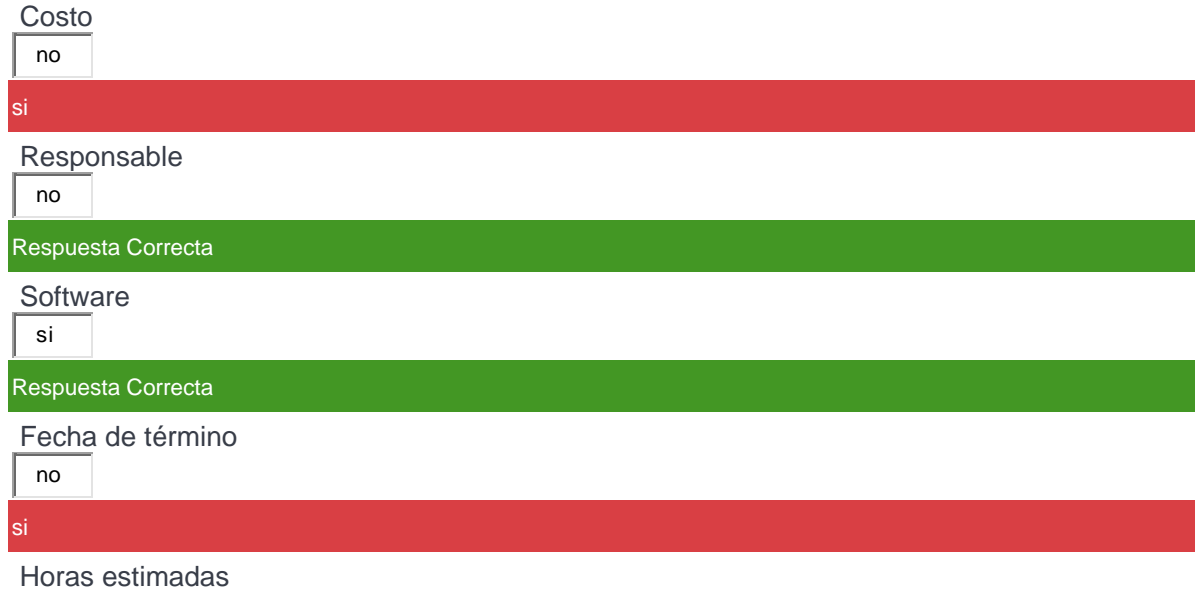

15. ¿Cuáles son las TRES mejores opciones relacionadas con las correcciones de color con Photoshop?

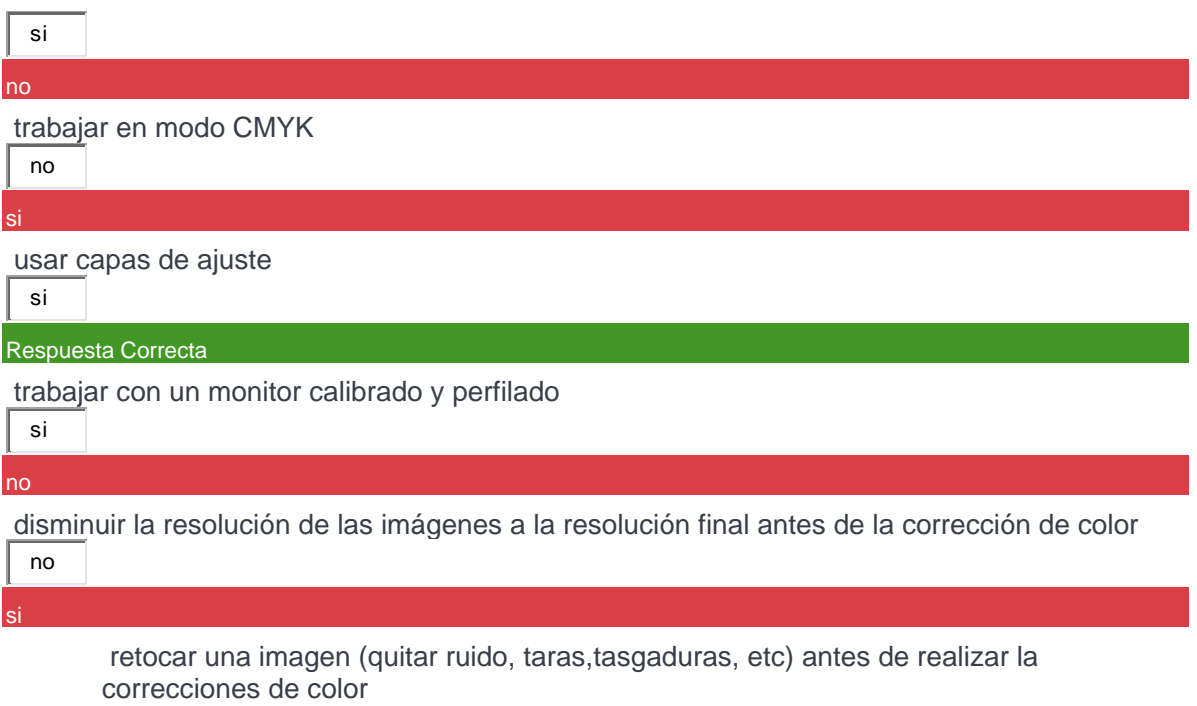

16. ¿Cuáles dos factores son los que mas influencian las decisiones de diseño cuando se trabaja en un proyecto para un cliente? (selecciona dos)

si

Respuesta Correcta

Metas del cliente

no

si

no

Respuesta Correcta

Tendencias del diseño

Respuesta Correcta

Publico objetivo (target audience)

no Respuesta Correcta

Tendencias del diseño en la temporada

Respuesta Correcta

El estilo personal del diseñador

17. Cuáles de las siguientes fases de producción son responsabilidad específica del artista en un plan de trabajo de Photoshop? (selecciona 2)

no Respuesta Correcta Estimación del presupuesto si Respuesta Correcta

Procesamiento final de la imagen

no

Respuesta Correcta

Evaluación de la audiencia y análisis

si

Respuesta Correcta

Crear gráficos completos de la muestra

18. ¿Cuáles TRES de las siguientes afirmaciones son verdaderas acerca del color?

no

Respuesta Correcta

Los colores primarios son rojo, verde y azul

si

Respuesta Correcta

Los colores complementarios son usados para crear contraste

si

Respuesta Correcta

Los colores complementarios son creados al mezclar colores primarios

si

# Respuesta Correcta

Los colores análogos son colores que pueden ser encontrados justo al lado en la rosa cromática

no

### Respuesta Correcta

Los colores análogos son colores que pueden ser encontrados en el lado opuesto de la rosa cromática

19. ¿Cuáles DOS de los siguientes términos están relacionados con el principio de diseño de "movimiento"?

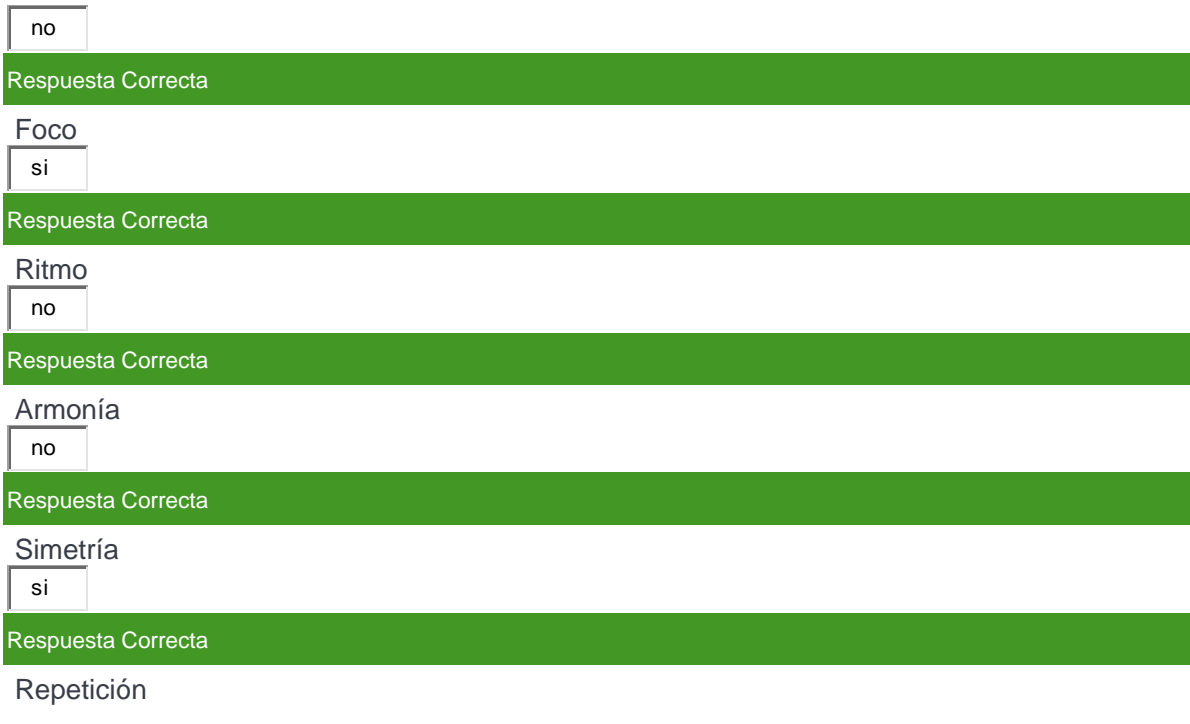

20. Con el filtro Punto de fuga (Vanishing Point):

### si

# Respuesta Correcta

Se pueden construir más de una malla

si

#### Respuesta Correcta

Una malla puede tener más de una cara

no

# Respuesta Correcta

Las mallas se generan automáticamente

si

Respuesta Correcta

# Las selecciones respetan la perspectiva de las mallas

21. Cuáles tres elementos deben ser identificados para cada tarea en un plan de proyecto? (selecciona 3)

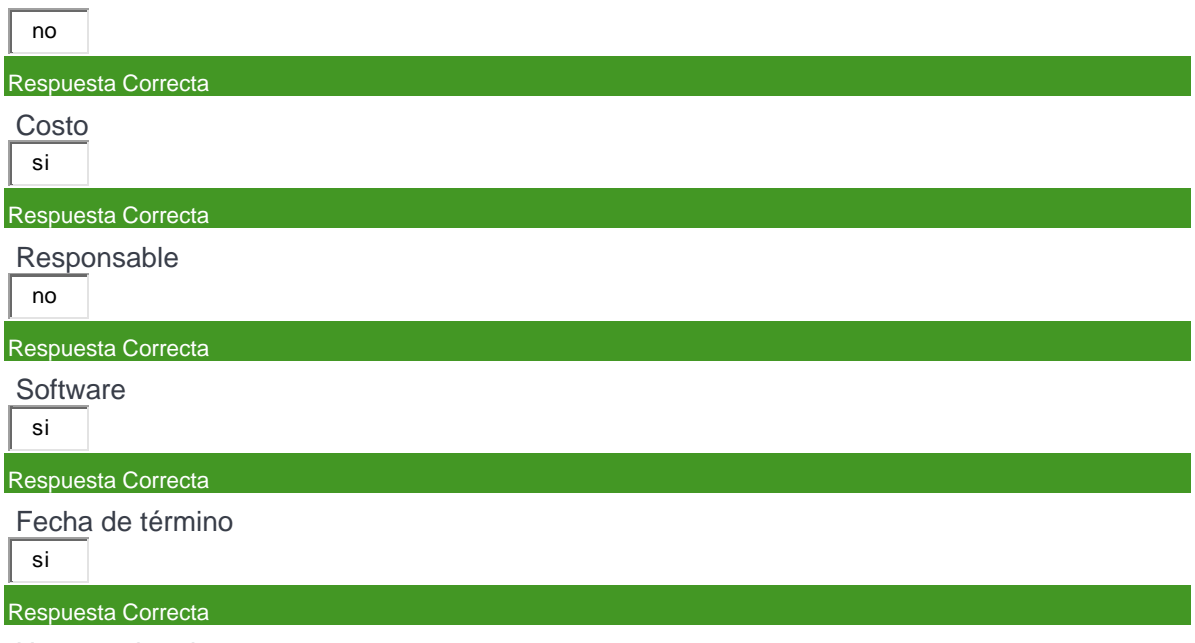

Horas estimada.

22. Qué elemento conserva el contenido original de la imagen con todas sus

características, de tal modo que se posibilita la edición no destructiva de una capa? Objeto Inteligente.

23. . ¿Cuál es la función principal de Adobe Bridge? Administrar, abrir y ver archivos

24. . ¿Cómo se crea una página web que tenga múltiples imágenes JPEG en la barra de navegación?

Bridge > Output >Web Photo Gallery (Bridge > Salida > Galería de fotografías Web)

25. ¿Cuáles tres tipos de archivos pueden utilizarse para la web? GIF, JPG, PNG

26. ¿Qué factores deben tener más influencia sobre las opciones de diseño al trabajar en un proyecto para un cliente? Objetivos del Cliente y Público Objetivo

27. ¿Cuáles son fases de Producción que específicamente constituyen la responsabilidad de un artista en un plan de proyecto de Photoshop? Procesamiento final de las imágenes y Creación de una muestra exhaustiva de gráficos ¿Quién identifica las características del público objetivo al desarrollar materiales de marketing para una compañía? El cliente

28. ¿Qué es la Regla de Tercios?

Nueve secciones iguales, que dividen la imagen mediante dos líneas horizontales igualmente espaciadas y dos líneas verticales igualmente espaciadas

# 32. **Es considerada la unida mínima de una imagen**

Pixel.

# 33. **Menciona tres principios que correspondan al diseño**

La repetición es la recurrencia de un elemento completo sin ningún cambio Armonía es cuando algunos o muchos componentes comparten una o dos características. La unidad se refiere a la sensación de que todo en el dibujo tiene su lugar y lo completa

34.. ¿Cómo se crea un archivo RAW de cámara?

Crear el archivo en cámara digital

35. ¿Qué principio aplicaría para garantizar un diseño visualmente atractivo?

Regla de tercios

36. ¿Qué hará un explorador si no puede igualar exactamente los colores seleccionados para una imagen?

Interpolar

37. ¿Cuál archivo brinda los datos para una imagen sin procesar?

RAW de cámara

38. ¿Qué elemento conserva el contenido original de la imagen con todas sus características, de tal modo que posibilita la edición no destructiva de una capa?

Objeto Inteligente

39. ¿Qué oración es correcta en cuanto a lo que permite la ley de uso justificado (Fair Use Act)? Permitir utilizar material con derechos libremente para crítica, enseñanza, educación, noticias o investigación sin permiso del titular.

40.. ¿Qué herramienta es la más recomendable para modificar una imagen y eliminar partes no deseadas usando patrones de la misma imagen?

La Herramienta Tapón Clonar

41. ¿Qué función se puede utilizar para almacenar información sobre copyright y propiedad? Metadatos .

42. 53. ¿Qué factor es determinante en la planeación de un proyecto de Photoshop? Determinar las metas del proyecto y de la audiencia

43. ¿Cuál es el Formato de archivo fuente de Photoshop? PSD

44. ¿Qué profundidad de bits tiene una imagen indexada?

8

45.. Una Importante y conservadora compañía de seguridad necesita un logotipo y materiales de marketing que promueven la seguridad, la confianza y la solidez. ¡Cuál seria el tipo de fuente más apropiado?

Fuentes Sans – Serif

46.. ¿Qué comando permite realizar una impresión múltiple de una imagen en una sola Impresión? PhotoMerge

47. ¿Qué modalidad de color es el más eficiente para la salida final cuando un poster se va a imprimir en una prensa Offset? CMYK 48. ¿Qué ventajas tiene el uso de grupos de capas? Permite agrupar las capas y aplicar o modificar propiedades de manera simultánea

49. ¿Qué hace pintar con blanco o negro dentro de la máscara cuando se utiliza una máscara de capa?

El Negro Oculta la imagen, el Blanco la Revela

50. . ¿Qué opción esta disponible para la interpretación en la gestión de color para imprimir? Relativo colorimétrico

51. . ¿Cómo se puede visualizar un documento RGB para ver como quedará al imprimirlo en CMYK sin modificar los datos de la imagen?

Ir a View > Proof setup > Working CMYK (Vista > Ajuste de prueba > Trabajar con CMYK)